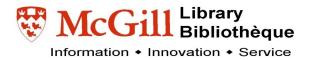

## Google Searching Tips

## Basics

The more search terms you enter, the more focused and specific your results will be. So each of these searches will get more and more focused:

- Airport security
- Airport security full body scans
- Airport security full body scans ethics

You can put quotation marks around a phrase to force Google to find those words next to each other on web pages:

• "Airport security" "full body scans" ethics

Use "OR" and parentheses to give Google alternate terms to search for:

• (airport OR airline) (scan OR scanner) (ethics OR rights OR risk)

Use "AROUND" and specific numbers in parentheses to find words or phrases within a certain number of words of each other on a web page:

• "airport security" AROUND(3) body scan

## **Expert Techniques**

The minus sign tells Google to exclude web sites that contain these terms:

• "Full body scans" - MRI - "CAT scan"

Use "site:" to specify results from a particular web site or top-level domain:

- "Airport security" "full body scans" site:gov
- "Airport security" "full body scans" site:nytimes.com
- "Airport security" "full body scans" (site:nytimes.com OR site:washingtonpost.com)
- "Airport security" -site:gov [Use the minus sign to exclude this domain]

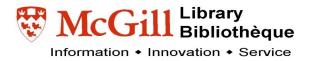

Use "intitle:" to force Google to find those words in the title of the web page (MUCH more specific results):

• intitle:airport intitle:security "full body" (ethics OR rights)

Use the tilde (~) to tell Google to find related words (like OR, but finds alternate words):

• ~ airport ~ security ~ ethics

Get really fancy and put it all together:

• intitle:security (intitle:airport OR intitle:airline) "full body" ~ scan ~ ethics site:gc.ca

## Questions?

julie.jones@mcgill.ca